# *Assembly* **do IA-32 em ambiente Linux**

Trabalho para Casa: **TPC3**

*Alberto José Proença* 

#### **Prazos**

Entrega da ficha no fim da sessão TP em que for discutida a sua resolução.

#### **Introdução**

A lista de exercícios propostos em TPC3 analisa e complementa aspectos relacionados com o nível ISA do IA32, leccionados em aulas teóricas e referente a 2 conjuntos de instruções: **transferência de informação e operações aritméticas/ lógicas** (ver sumários da semana 6 na página da disciplina na Web).

### **Exercícios**

#### **Acesso a operandos**

**1. (A)**Considere que os seguintes valores estão armazenados em registos e em endereços de memória:

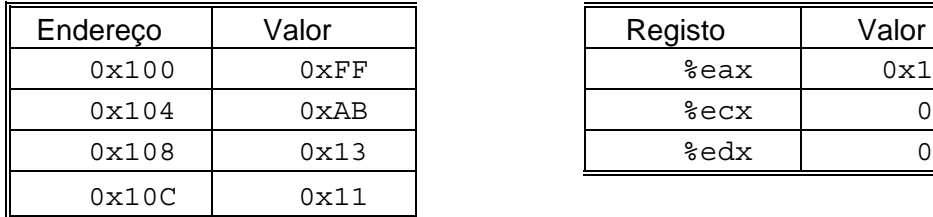

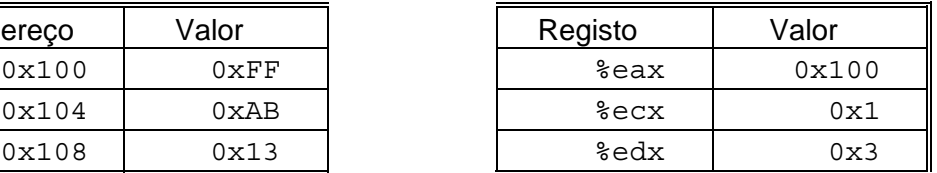

Preencha a seguinte tabela mostrando os valores (em hexadecimal) para os operandos indicados (note que a sintaxe do operando é a utilizada no *assembly* do Gnu):

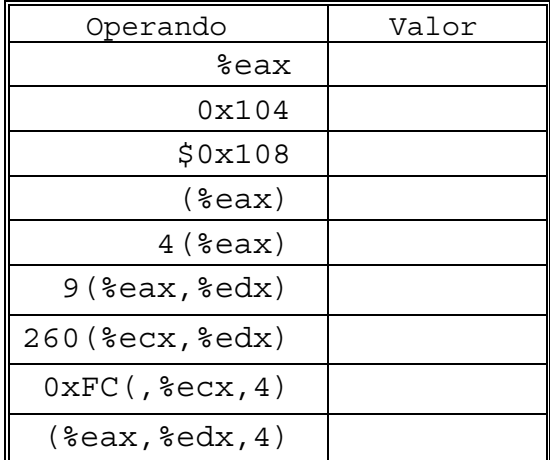

#### **Transferência de informação em funções**

**2. (R)**Considere que a seguinte função, cuja assinatura (*prototype*) vem dada por

void decode1(int \*xp, int \*yp, int \*zp);

é compilada para o nível do *assembly*. O corpo da função fica assim codificado:

*\_\_\_\_\_\_\_\_\_\_\_\_\_\_\_\_\_\_\_\_\_\_\_\_\_\_\_\_\_\_\_\_\_\_\_\_\_\_\_\_\_\_\_\_\_\_\_\_\_\_\_\_\_\_\_\_\_\_\_\_\_\_\_\_\_\_\_\_\_\_\_\_\_\_\_\_\_\_\_\_\_\_\_\_\_\_\_\_\_\_\_\_\_\_\_\_\_\_\_\_\_\_\_\_\_\_\_* 

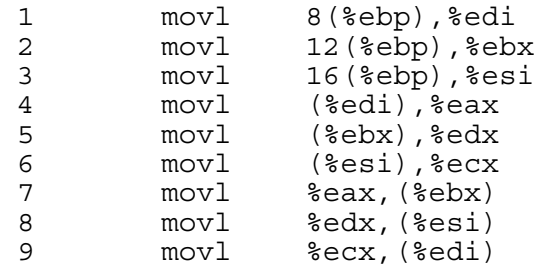

Os parâmetros xp, yp, e zp estão armazenados nas posições de memória com um deslocamento de 8, 12, e 16, respectivamente, relativo ao endereço no registo %ebp.

Escreva código C para decode1 que tenha um efeito equivalente ao programa em *assembly* apresentado em cima. Verifique a sua proposta compilando com o *switch* –S. O compilador que usar poderá eventualmente gerar código com uma utilização diferente dos registos ou de ordenação das referências à memória, mas deverá ser funcionalmente equivalente.

#### *Load effective address*

**3. (R)**Suponha que o registo %eax contém o valor *x* e que %ecx contém o valor *y*. Preencha a tabela seguinte, com expressões (fórmulas) que indiquem o valor que será armazenado no registo %edx para cada uma das seguintes instruções em *assembly*:

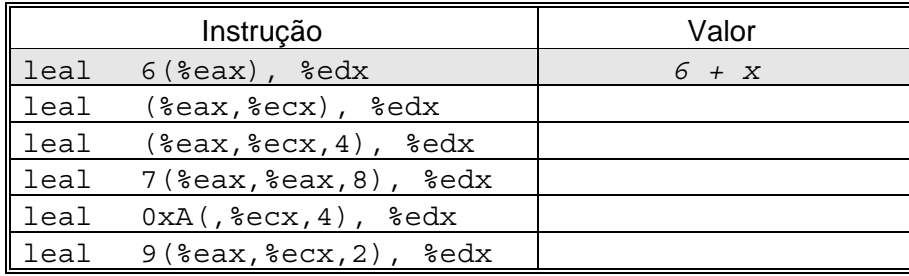

#### **Operações aritméticas**

**4. (A)**Considere que os seguintes valores estão armazenados em registos e em endereços de memória:

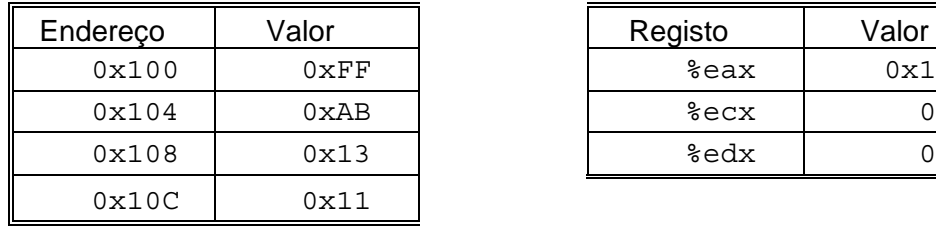

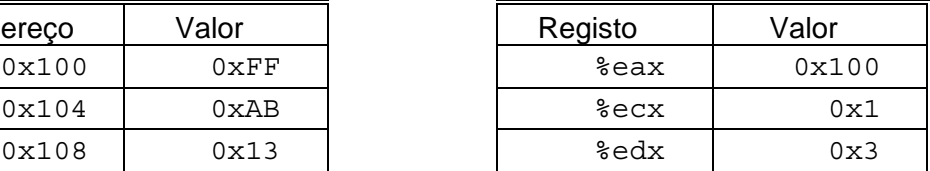

Preencha a seguinte tabela mostrando os efeitos das instruções seguintes, quer em termos de

localização dos resultados (em registo ou endereço de memória), quer dos respectivos valores:

*\_\_\_\_\_\_\_\_\_\_\_\_\_\_\_\_\_\_\_\_\_\_\_\_\_\_\_\_\_\_\_\_\_\_\_\_\_\_\_\_\_\_\_\_\_\_\_\_\_\_\_\_\_\_\_\_\_\_\_\_\_\_\_\_\_\_\_\_\_\_\_\_\_\_\_\_\_\_\_\_\_\_\_\_\_\_\_\_\_\_\_\_\_\_\_\_\_\_\_\_\_\_\_\_\_\_\_* 

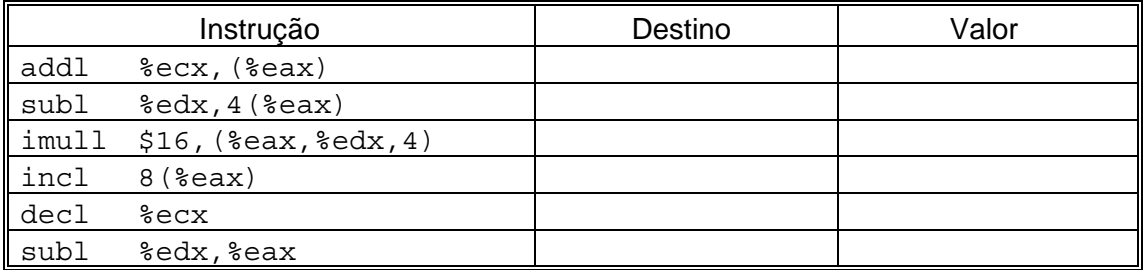

#### **Operações lógicas e de manipulação de bits**

A linguagem C disponibiliza um conjunto de operações Booleanas -  $\vert$  para OR, & para AND,  $\sim$ para NOT - as quais admitem como operandos qualquer tipo de dados "integral", i.e., declarados como char ou int, com ou sem qualificadores (short, long, unsigned). Estas operações aplicam-se sobre cada um dos bits dos operandos (mais detalhe em 2.1.8 de CSAPP).

Adicionalmente, a linguagem C disponibiliza ainda um conjunto de operadores lógicos,  $||$ , &&, e !, os quais correspondem às operações OR, AND e NOT da lógica proposicional. As operações lógicas consideram qualquer argumento distinto de zero como sendo True, e o argumento 0 representando False; devolvem o valor 1 ou 0, indicando, respectivamente, um resultado de True ou False.

- **5. (B)**Usando apenas estas operações, escreva código em C contendo expressões que produzam o resultado "1" se a condição descrita fôr verdadeira, e "0" se falsa. Considere x como sendo um valor inteiro.
	- a) Pelo menos um bit de  $x \notin '1$ "
	- b) Pelo menos um bit de  $x \notin "0"$
	- c) Pelo menos um bit no *byte* menos significativo de x é "1"
	- d) Pelo menos um bit no *byte* menos significativo de x é "0"
- **6. (R)**Na compilação do seguinte ciclo:

```
for (i = 0; i < n; i++)v += i;
```
encontrou-se a seguinte linha de código *assembly*:

xorl %edx,%edx

Explique a presença desta instrução, sabendo que não há operadores de XOR no código C. Que operação do programa, em C, conduz à implementação desta instrução em *assembly*?

#### **Operações de deslocamento**

**7. (R)**Suponha que se pretende gerar código *assembly* para a seguinte função C:

```
int shift left2 rightn(int x, int n)
{ 
   x \leq -2;x \rightarrow>= n;return x; 
}
```
Apresenta-se de seguida uma porção do código *assembly* que efectua as operações de deslocamento e deixa o valor final em %eax. Duas instruções chave foram retiradas. O parâmetros x e n estão armazenados nas posições de memória com um deslocamento relativo ao endereço no registo %ebp de, respectivamente, 8 e 12 células.

*\_\_\_\_\_\_\_\_\_\_\_\_\_\_\_\_\_\_\_\_\_\_\_\_\_\_\_\_\_\_\_\_\_\_\_\_\_\_\_\_\_\_\_\_\_\_\_\_\_\_\_\_\_\_\_\_\_\_\_\_\_\_\_\_\_\_\_\_\_\_\_\_\_\_\_\_\_\_\_\_\_\_\_\_\_\_\_\_\_\_\_\_\_\_\_\_\_\_\_\_\_\_\_\_\_\_\_* 

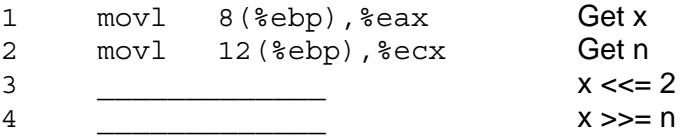

Complete o programa com as instruções em falta, de acordo com os comentários à direita. O *right shift* deverá ser realizado aritmeticamente.

#### **Operações de comparação**

**8. (R)**No código C a seguir, substituiu-se alguns dos operadores de comparação por "\_\_" e retiraram-se os tipos de dados nas conversões de tipo (*cast*).

```
1 char ctest(int a, int b, int c) 
2 { 
3 char t1 = a b;
4 char t2 = b ( ) a;
5 char t3 = (\int c)(a);
6 char t4 = ( ) a ( ) c;
7 char t5 = c \overline{b};
8 char t6 = a \_ 0;9 return t1 + \frac{1}{12} + t3 + t4 + t5 + t6;
10 }
```
A partir do código original em C, o GCC gera o seguinte código *assembly*:

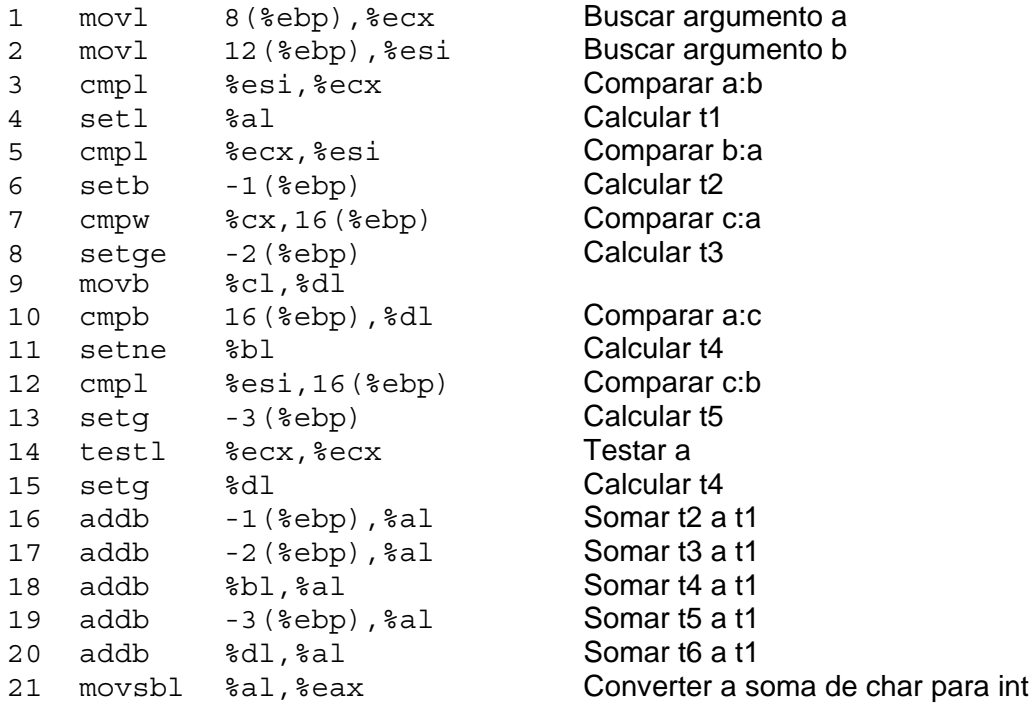

Baseado neste programa em *assembly*, preencha as partes em falta (as comparações e as conversões de tipo) no código C.

### **Nº Nome:**

# **Resolução dos exercícios**

# **1.** (A)**Acesso a operandos**

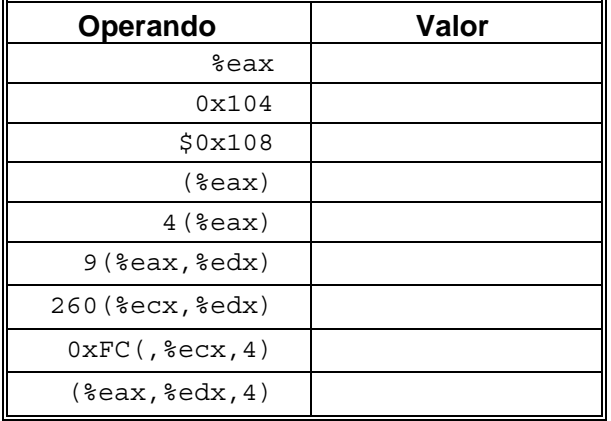

*\_\_\_\_\_\_\_\_\_\_\_\_\_\_\_\_\_\_\_\_\_\_\_\_\_\_\_\_\_\_\_\_\_\_\_\_\_\_\_\_\_\_\_\_\_\_\_\_\_\_\_\_\_\_\_\_\_\_\_\_\_\_\_\_\_\_\_\_\_\_\_\_\_\_\_\_\_\_\_\_\_\_\_\_\_\_\_\_\_\_\_\_\_\_\_\_\_\_\_\_\_\_\_\_\_\_\_* 

# **2.** (R)**Transferência de informação em funções**

# *3.* (R)*Load effective address*

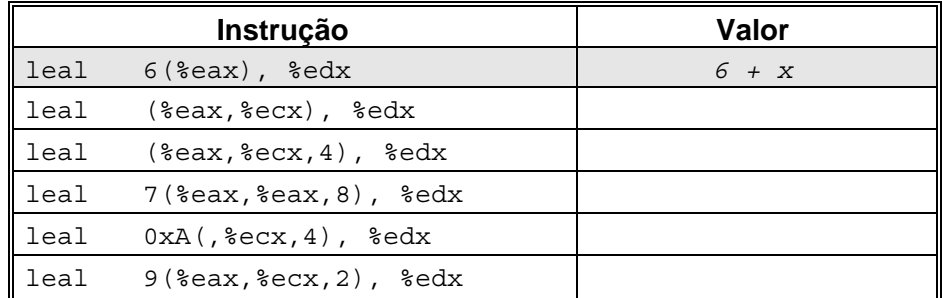

# **4.** (A)**Operações aritméticas**

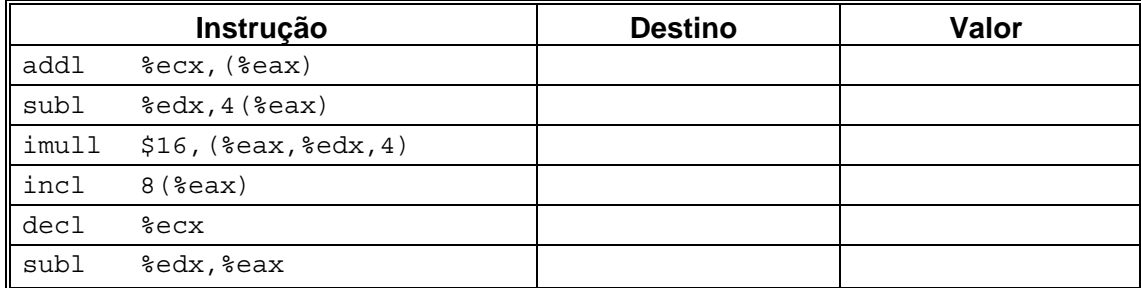